## 3270

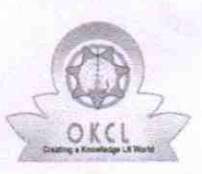

## eVidyalaya Half Yearly Report

Department of School & Mass Education, Govt.<br>of Odisha

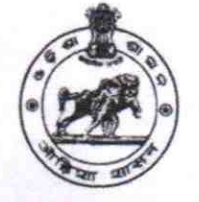

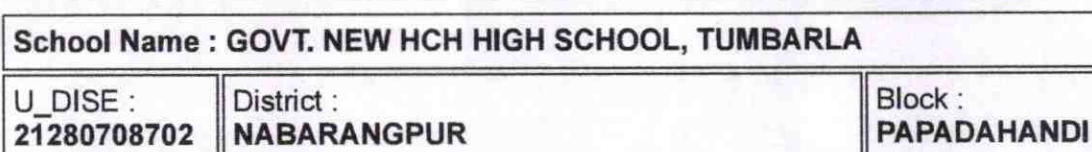

Report Create Date : 0000-00-00 00:00:00 (44846)

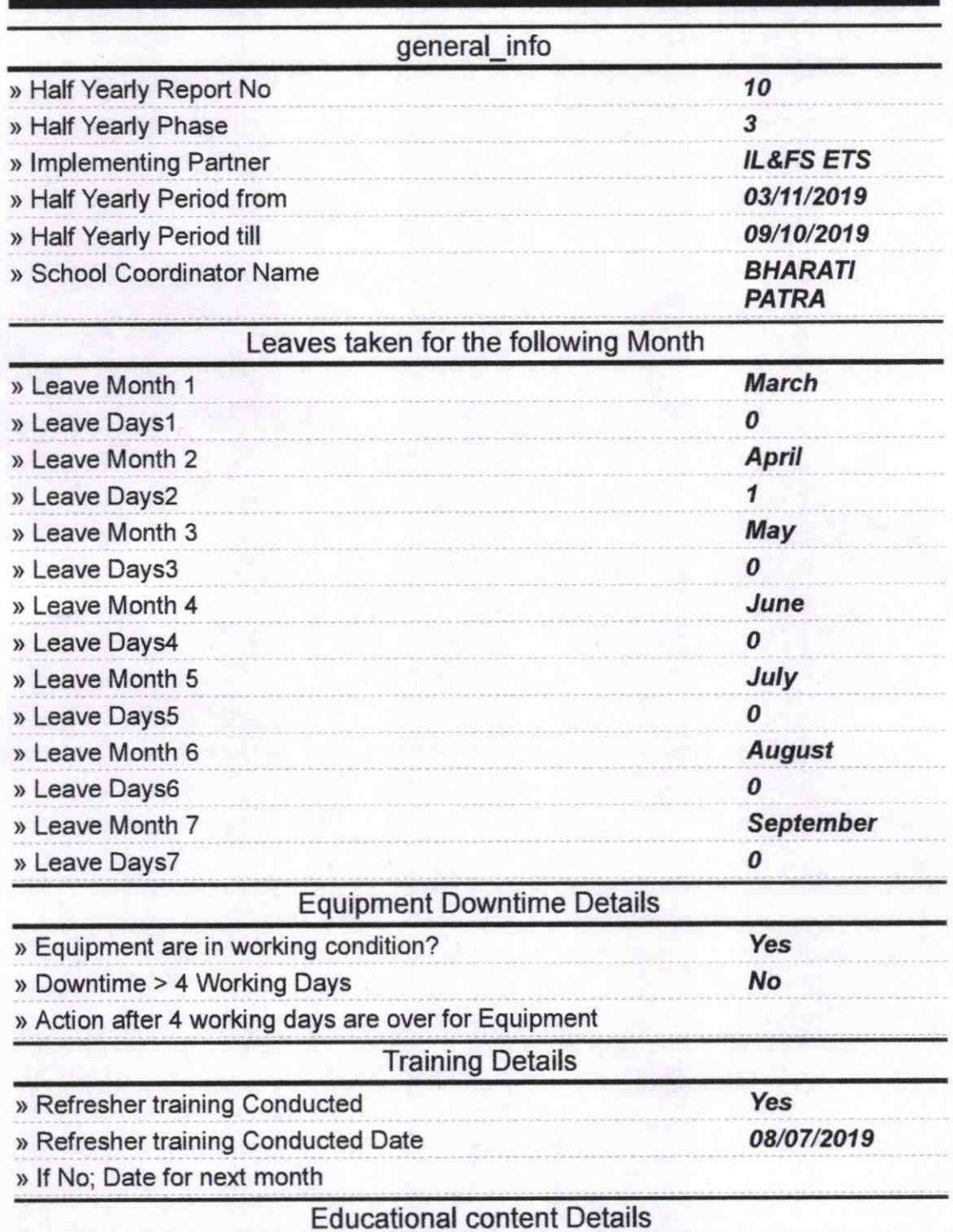

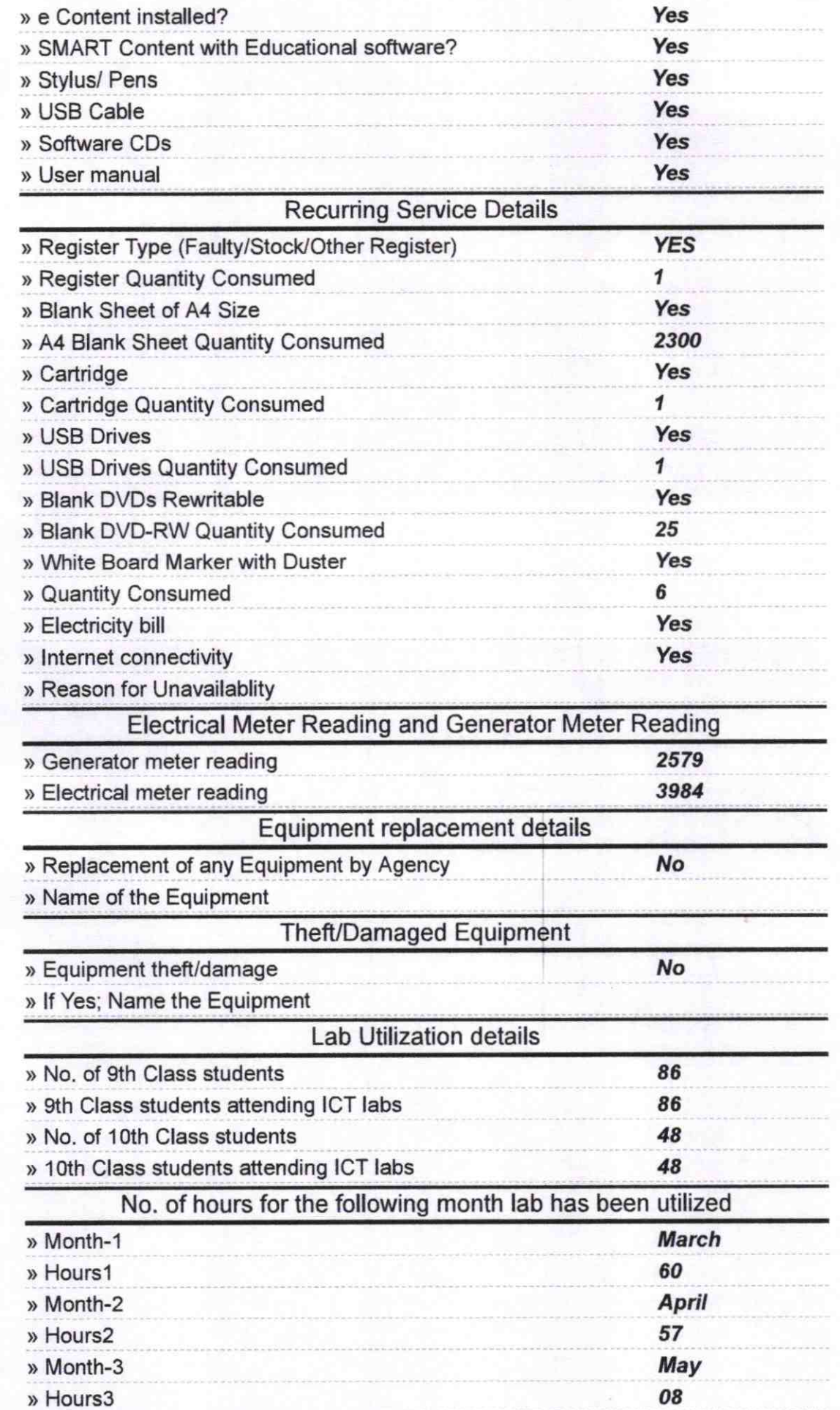

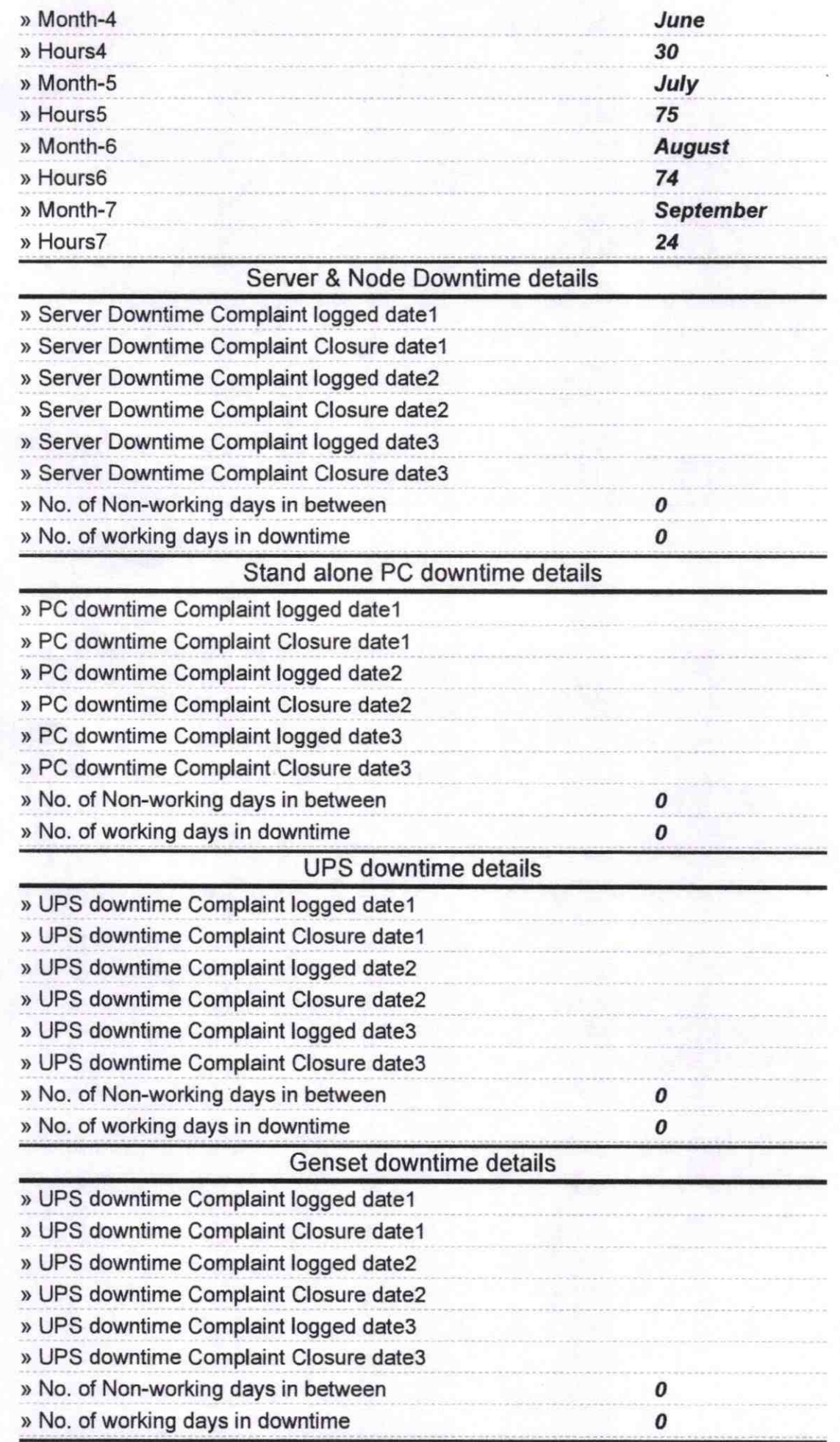

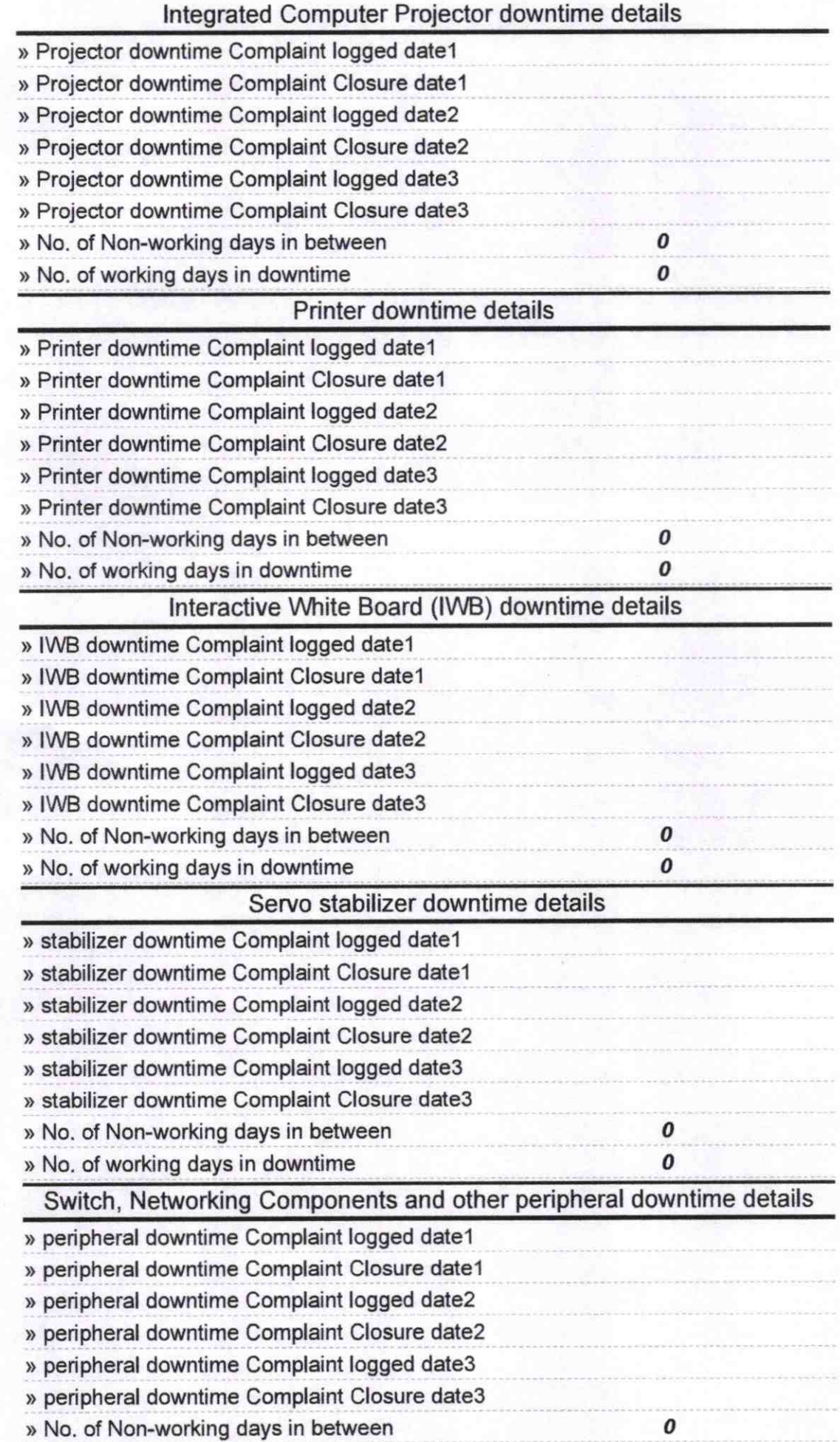

**Adition**<br>High School, TUMBARLA<br>Aster/Mistress with Seal Signature of Head